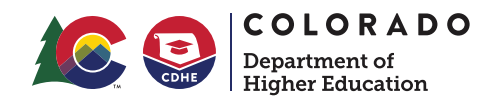

## **Federal Student Aid** An OFFICE of the U.S. DEPARTMENT of EDUCATION

## Crear Una ID de FSA – Hoja de Trabajo y Guía

CDHE.Colorado.Gov

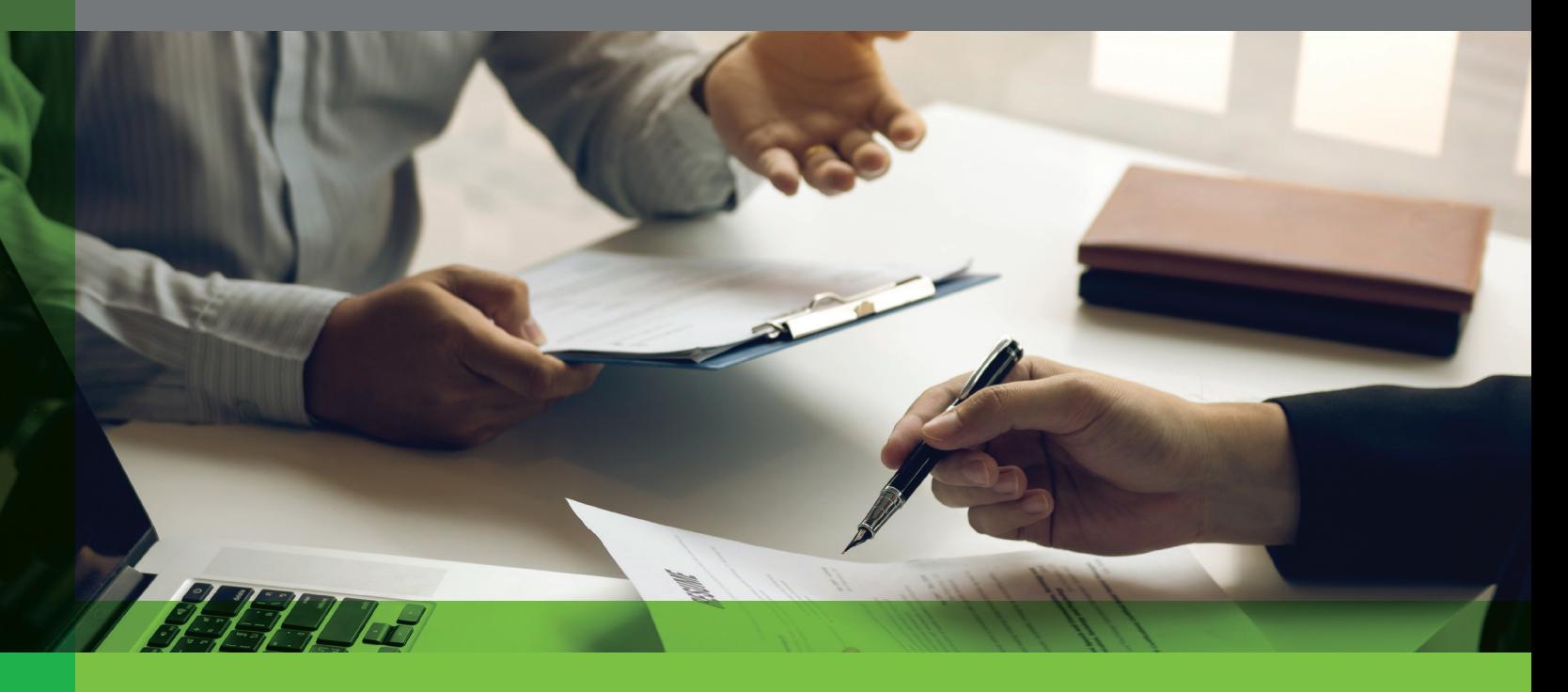

Crear una ID de FSA es el primer paso para completar la Free Application for Federal Student Aid (FAFSA), la solicitud gratuita para ayuda financiera federal, en línea, que es la forma más rápida y sencilla de presenter la solicitud. Cada estudiante y colaborador debe tener una ID de FSA única para firmar electrónicamente la FAFSA. El nombre usuario y la contraseña de ID de FSA se usan para firmar electrónicamente la FAFSA y otros documentos importantes para la ayuda financiera. También le permite acceder a su cuenta en línea de Federal Student Aid (FSA), ayuda financiera federal. Utilice esta hoja de trabajo para ayudarle a crear una ID de FSA.

Para ver un video sobre la creacion de la ID de FSA, vaya a www.youtube.com/watch?v=Pitb\_aIQBVc (en inglés)

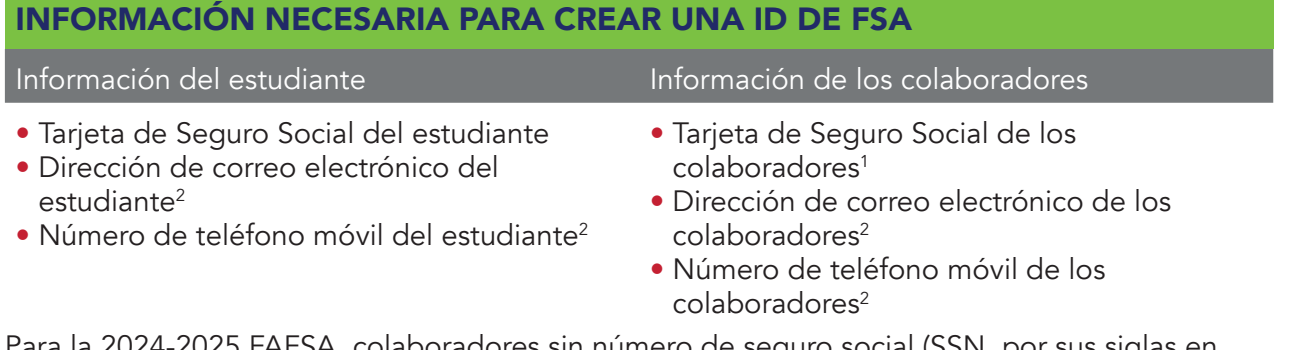

2025 FAFSA, colaboradores sin numero de seguro social (SSN, por sus siglas en inglés) crearán una ID de FSA. Esta nueva característica comenzará una vez que el major FAFSA se lance el 31 de diciembre del 2023. Los colaboradores sin SSN podrán verificar su identidad a través de TransUnion, similar a una verificación de crédito. Si un colaborador no tiene sufiente crédito para usar TransUnion con éxito, subirá documentos de identidad manualmente.

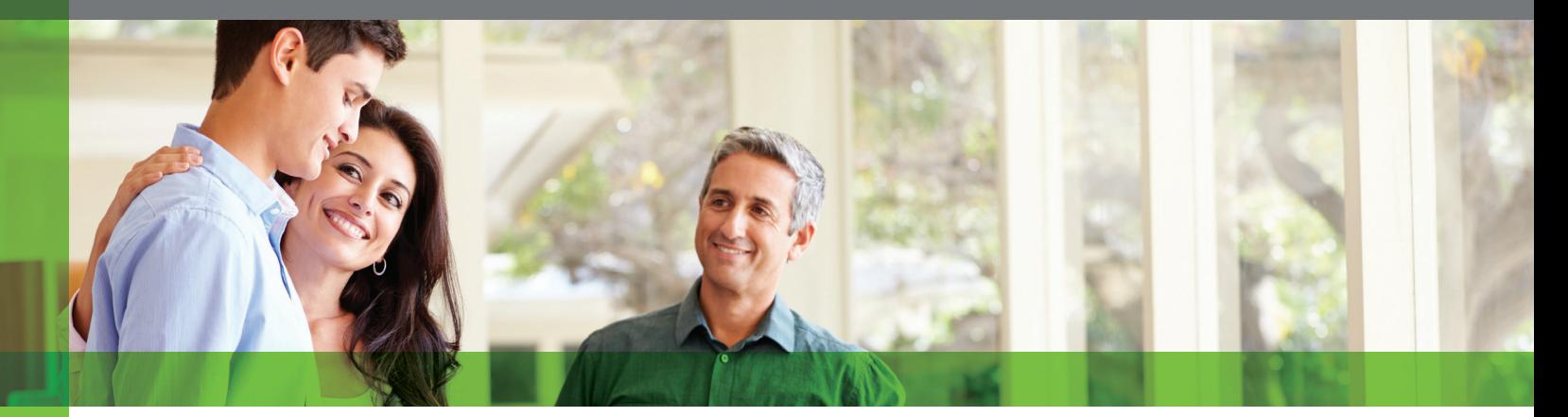

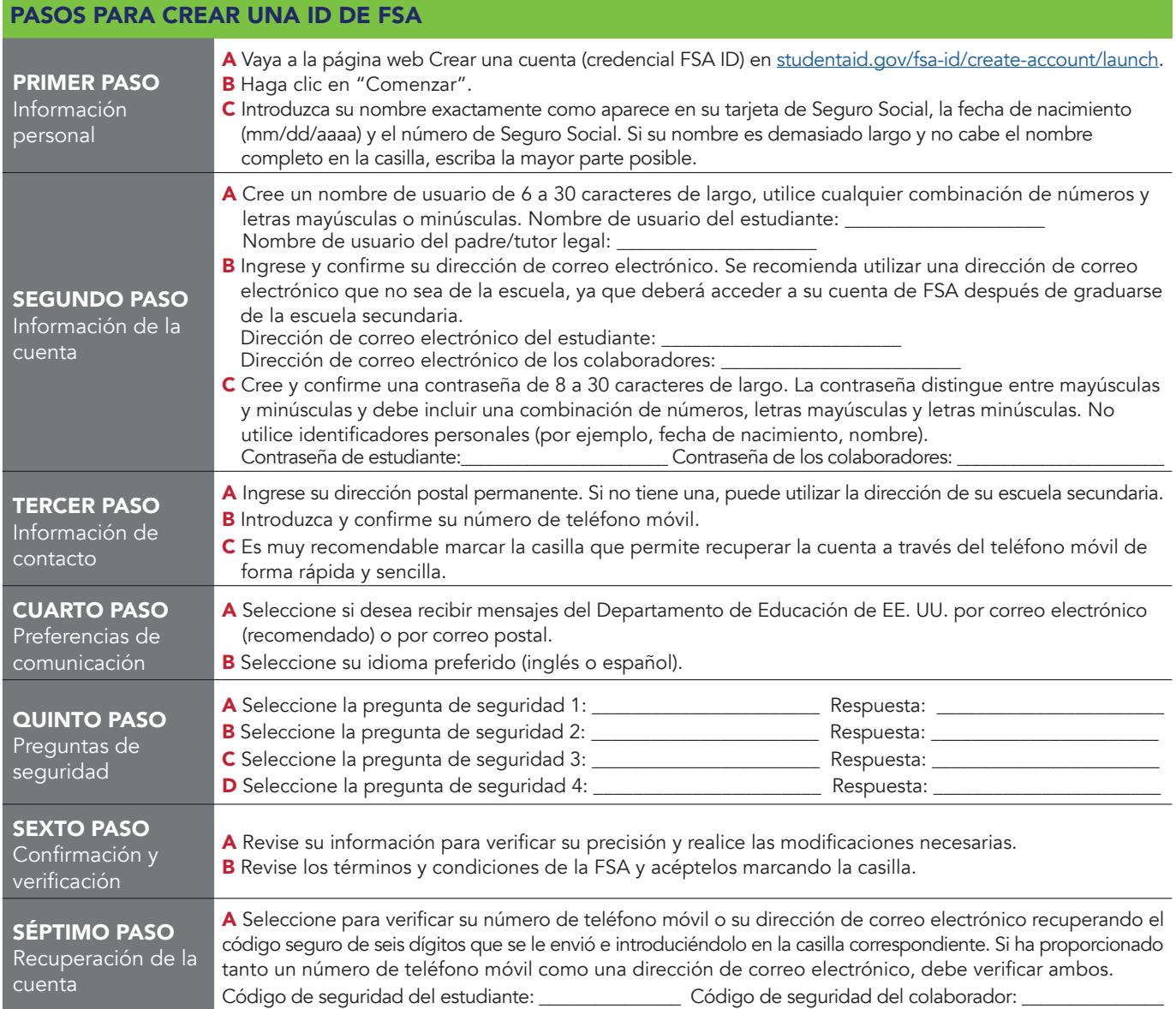

Si ha proporcionado una dirección de correo electrónico, recibirá un mensaje de confirmación. Puede comenzar a utilizar su ID de FSA inmediatamente para actividades como firma electrónica de la FAFSA; sin embargo, algunas de las actividades estarán limitadas hasta que la Administración del Seguro Social (SSA, por sus siglas en inglés) verifique su información (de 1 a 3 días hábiles). Guarde su nombre de usuario y contraseña de la ID de FSA en un lugar seguro y no comparta esta información con nadie.

Las direcciones de correo electrónico y los números de teléfono móvil del estudiante y de los colaboradores deben ser diferentes.